### VizBin - An application for reference-independent visualization & human-augmented binning of metagenomic data

Cedric C. Laczny<sup>1</sup>, Tomasz Sternal<sup>2</sup>, Valentin Plugaru<sup>3</sup>, Piotr Gawron<sup>1</sup>, Arash Atashpendar<sup>3</sup>, Houry Hera Margossian<sup>3</sup>, Sergio Coronado<sup>1</sup>, Laurens van der Maaten<sup>4</sup>, Nikos Vlassis<sup>5</sup>, Paul Wilmes<sup>1,\*</sup> 1 Luxembourg Centre for Systems Biomedicine, University of Luxembourg, Esch-sur-Alzette, Luxembourg

2 Institute of Computing Science, Poznan University of Technology, Poznan, Poland

3 Computer Science and Communications Research Unit, University of Luxembourg, Luxembourg, Luxembourg

4 Pattern Recognition and Bioinformatics Group, Delft University of Technology, CD Delft, Netherlands

5 Adobe Research, Adobe, San Jose, United States of America

∗ E-mail: Correspondence to be addressed to paul.wilmes@uni.lu

#### Contents

#### List of Supplementary Figures

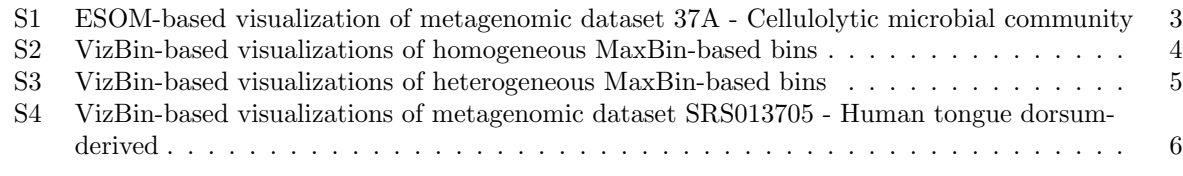

## List of Supplementary Tables

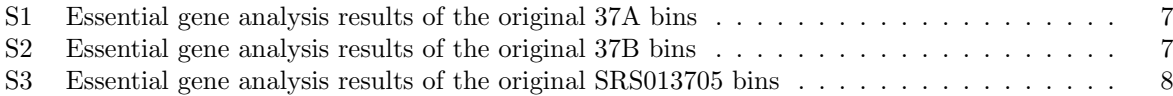

Supplementary Figures

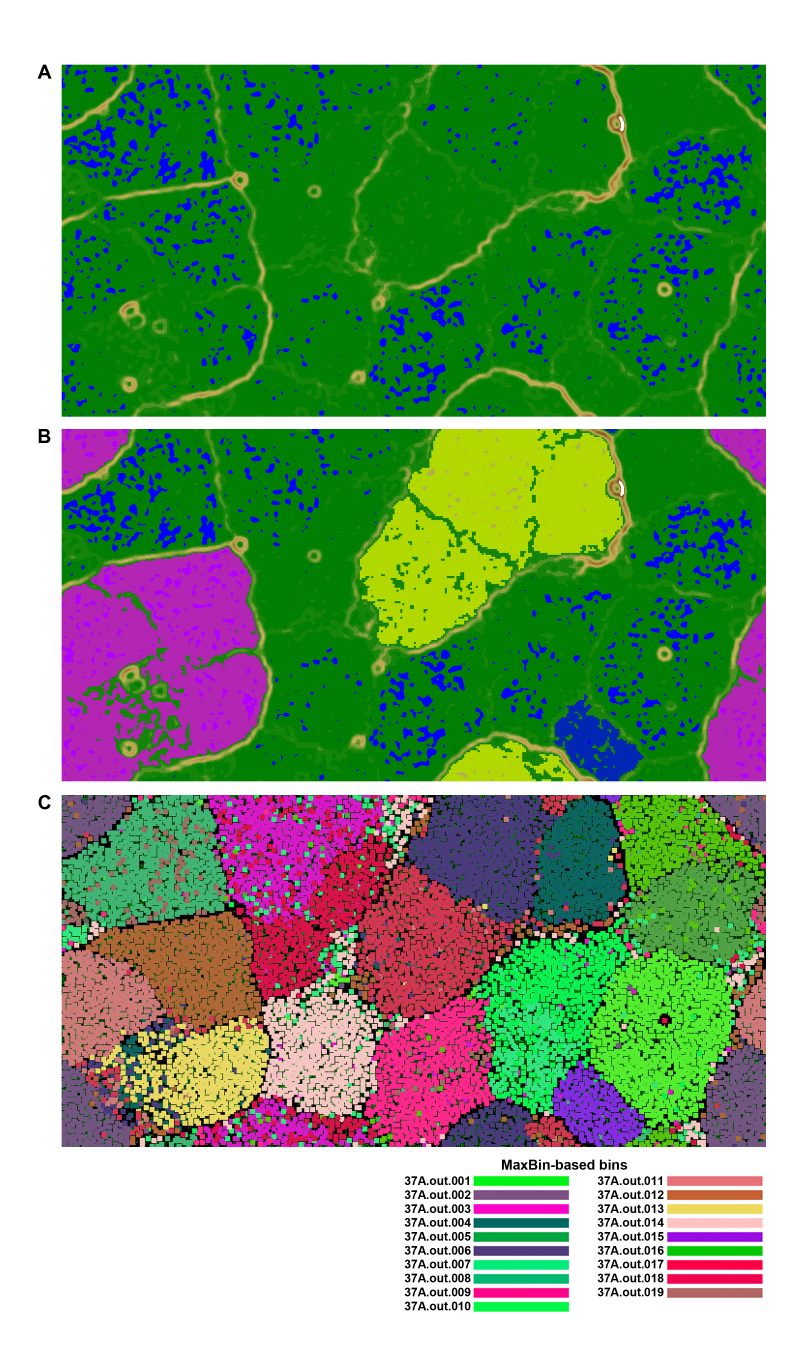

<span id="page-2-0"></span>Figure S1: ESOM-based visualization of a cellulolytic microbial community metagenomic dataset (37A) [\[1\]](#page-7-1). (A) Topological map. Parameters for the ESOM computation according to [\[2\]](#page-7-2), specifically: k-Batch algorithm ( $k = 0.15$ ), number of rows = 182, number of columns = 364. All other parameters were left default. Minimal fragment length (in bases): 2,000, window size 5,000. Visualized maps were generated using software available at<https://github.com/tetramerFreqs/Binning> and the Databionics ESOM Suite [\(http://databionic-esom.sourceforge.net/\)](http://databionic-esom.sourceforge.net/). Runtime: 3,114 seconds. (B) Selection using the flood-fill algorithm at a threshold of 0.1. (C) Colouring based on the original MaxBin-based assignment [\[1\]](#page-7-1). Colours match those in Figure 2.

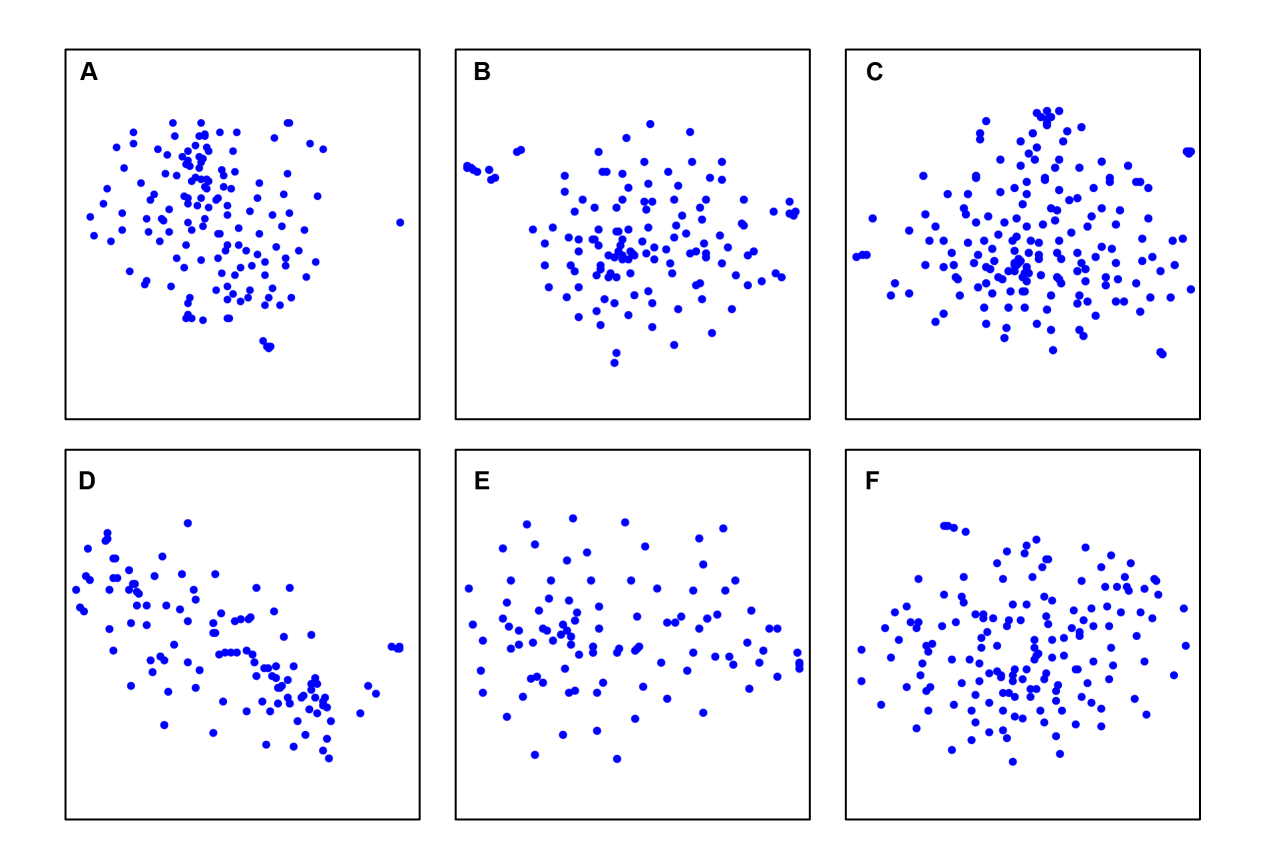

<span id="page-3-0"></span>Figure S2: VizBin-based visualizations of homogeneous MaxBin-based bins from different metagenomic datasets. (A) 37A.out.001. (B) 37A.out.002. (C) 37B.out.001. (D) 37B.out.002. (E) 37B.out.003. (F) SRS013705.out.005.

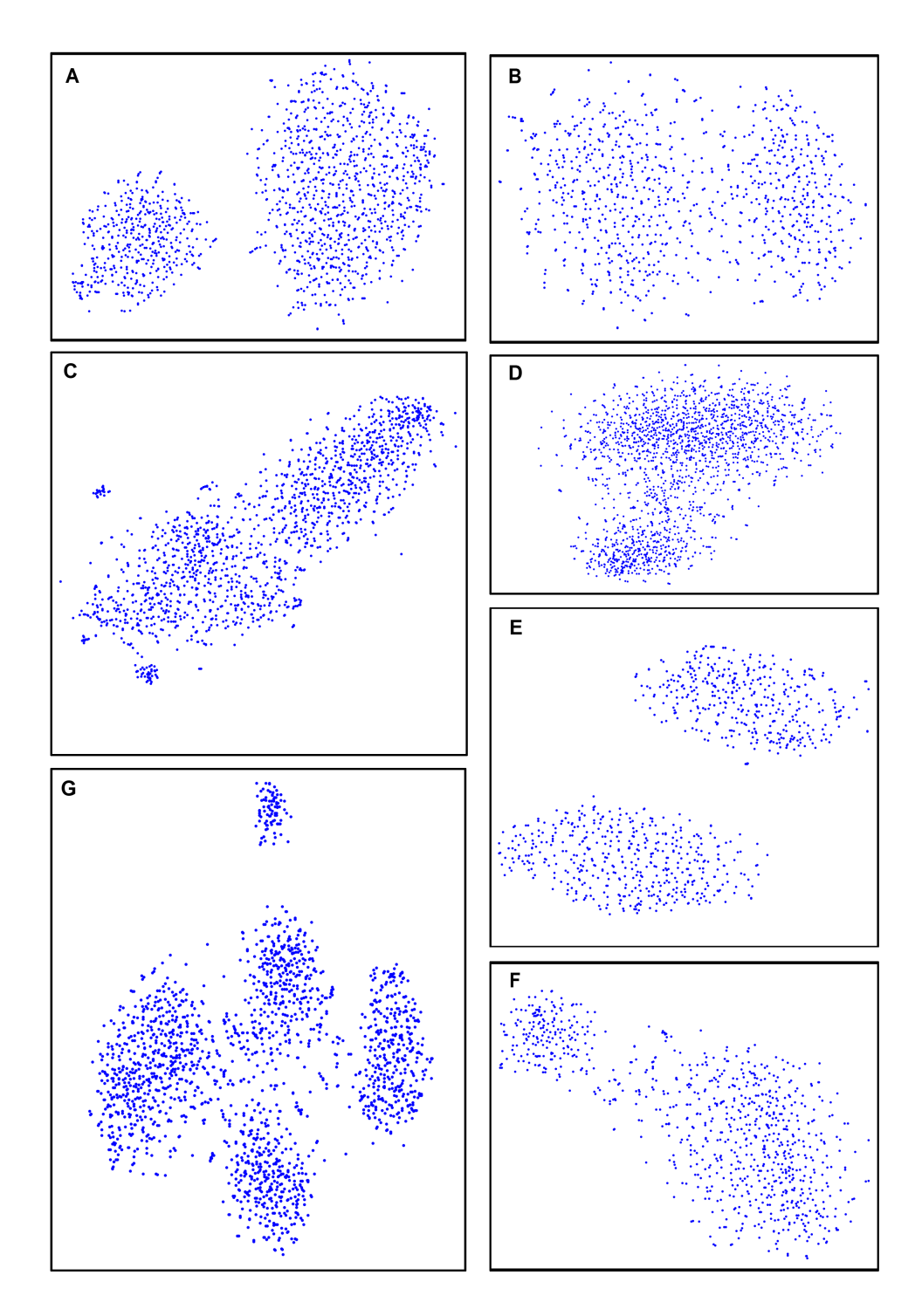

<span id="page-4-0"></span>Figure S3: VizBin-based visualizations of heterogeneous MaxBin-based bins from different metagenomic datasets. Visualizations have been zoomed out twice for display purposes. (A) 37B.out.024. (B) 37B.out.026. (C) 37A.out.014. (D) 37A.out.018. (E) SRS013705.out.004. (F) SRS013705.out.026. (G) SRS013705.out.029 (rotated 90° clockwise for display purposes).

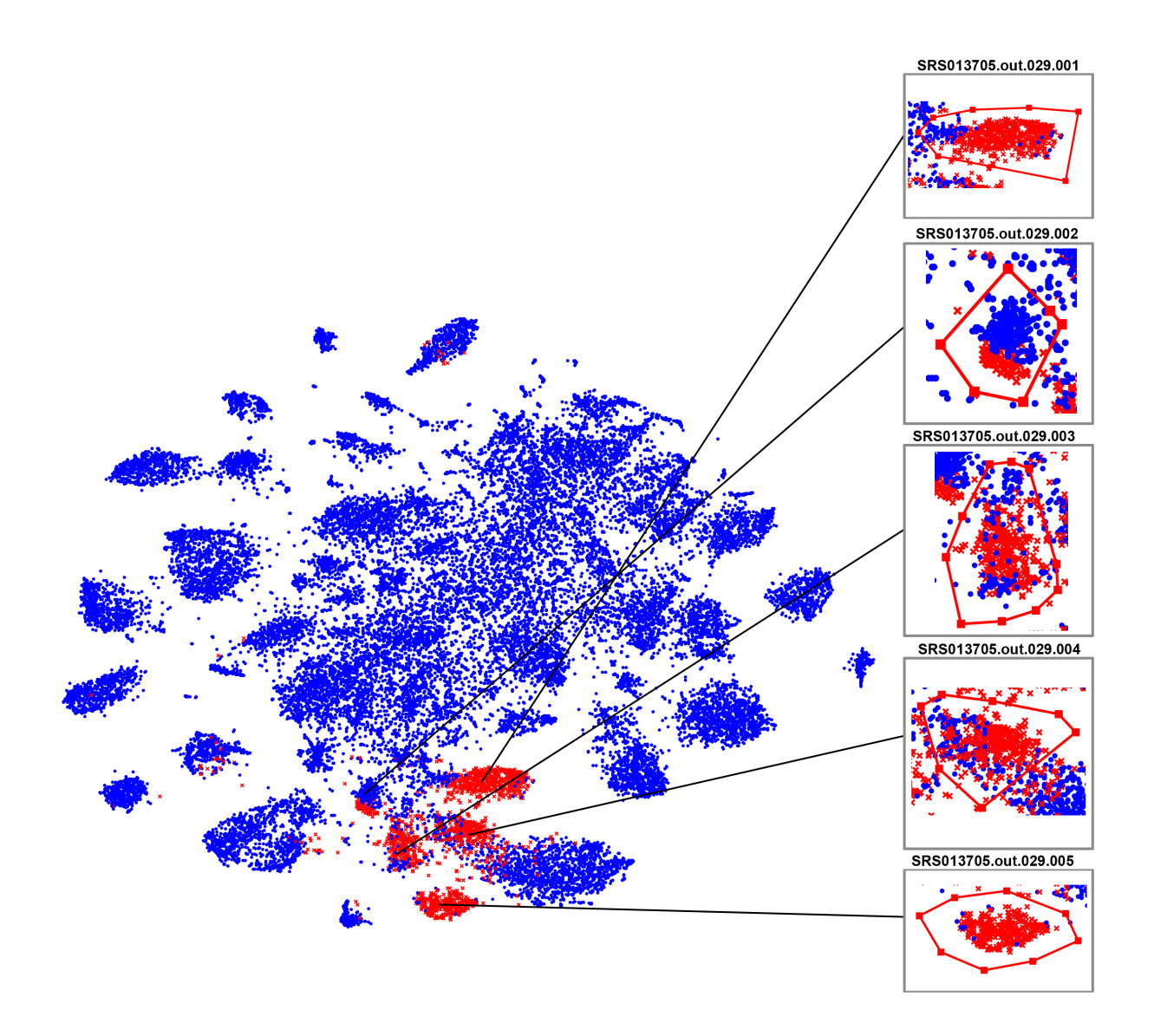

<span id="page-5-0"></span>Figure S4: VizBin-based visualizations of metagenomic dataset SRS013705, i.e., human tongue dorsum-derived [\[3\]](#page-7-3). Points highlighted in red represent contigs originally assigned to MaxBin bin SRS013705.out.029. Inserts are closeups of polygonal selections in VizBin and the resulting five subclusters: SRS013705.out.029.001, SRS013705.out.029.002, SRS013705.out.029.003, SRS013705.out.029.004, and SRS013705.out.029.005.

# Supplementary Tables

<span id="page-6-0"></span>

| பய          | $_{\rm{unsec}}$ copy | w.u.u.prc      |
|-------------|----------------------|----------------|
| 37A.out.001 | 97                   |                |
| 37A.out.002 | 101                  | 4              |
| 37A.out.003 | 82                   | 12             |
| 37A.out.004 | 88                   | 17             |
| 37A.out.005 | 87                   | 8              |
| 37A.out.006 | 96                   | 8              |
| 37A.out.007 | 61                   | 5              |
| 37A.out.008 | 89                   | 3              |
| 37A.out.009 | 66                   | 6              |
| 37A.out.010 | 50                   | 46             |
| 37A.out.011 | 97                   | 3              |
| 37A.out.012 | 90                   | 11             |
| 37A.out.013 | 98                   | 3              |
| 37A.out.014 | 67                   | 22             |
| 37A.out.015 | 50                   | $\overline{2}$ |
| 37A.out.016 | 45                   | 9              |
| 37A.out.017 | 39                   | 6              |
| 37A.out.018 | 62                   | 21             |
| 37A.out.019 | 23                   | 1              |
|             |                      |                |

Table S1: Essential gene analysis results of the original 37A bins as reported in [\[1\]](#page-7-1). Bin | Single copy | Multiple copies

<span id="page-6-1"></span>Table S2: Essential gene analysis results of the original 37B bins as reported in [\[1\]](#page-7-1). Bin | Single copy | Multiple copies

| ມມ          | omgie copy | munipie        |
|-------------|------------|----------------|
| 37B.out.001 | 103        | 1              |
| 37B.out.002 | 101        | 4              |
| 37B.out.003 | 103        | $\overline{0}$ |
| 37B.out.004 | 90         | 1              |
| 37B.out.005 | 85         | 12             |
| 37B.out.006 | 98         | 7              |
| 37B.out.007 | 52         | $\overline{0}$ |
| 37B.out.008 | 58         | 43             |
| 37B.out.009 | 97         | 6              |
| 37B.out.010 | 98         | $\overline{4}$ |
| 37B.out.011 | 99         | 7              |
| 37B.out.012 | 100        | 5              |
| 37B.out.013 | 97         | $\overline{4}$ |
| 37B.out.014 | 98         | 4              |
| 37B.out.015 | 51         | 3              |
| 37B.out.016 | 50         | 1              |
| 37B.out.017 | 99         | 3              |
| 37B.out.018 | 37         | 23             |
| 37B.out.019 | 22         | 10             |
| 37B.out.020 | 53         | 12             |
| 37B.out.021 | 20         | 6              |
| 37B.out.022 | 34         | 33             |
| 37B.out.023 | 33         | 26             |
| 37B.out.024 | 45         | 28             |
| 37B.out.025 | 63         | 3              |
| 37B.out.026 | 12         | 5              |
|             |            |                |

<span id="page-7-0"></span>

| Bin               | Single copy    | Multiple copies |
|-------------------|----------------|-----------------|
| SRS013705.out.001 | 30             | 20              |
| SRS013705.out.002 | 41             | 17              |
| SRS013705.out.003 | 50             | $\overline{7}$  |
| SRS013705.out.004 | 49             | 18              |
| SRS013705.out.005 | 82             | $\mathbf{1}$    |
| SRS013705.out.006 | 31             | 9               |
| SRS013705.out.007 | 58             | 31              |
| SRS013705.out.008 | 44             | 33              |
| SRS013705.out.009 | 36             | 36              |
| SRS013705.out.010 | 75             | 24              |
| SRS013705.out.011 | 20             | 3               |
| SRS013705.out.012 | 22             | 19              |
| SRS013705.out.013 | 89             | 15              |
| SRS013705.out.014 | 86             | $\overline{7}$  |
| SRS013705.out.015 | 27             | $\overline{2}$  |
| SRS013705.out.016 | $\overline{7}$ | $\overline{5}$  |
| SRS013705.out.017 | 70             | $\overline{4}$  |
| SRS013705.out.018 | 66             | $\overline{7}$  |
| SRS013705.out.019 | 41             | 29              |
| SRS013705.out.020 | 43             | 22              |
| SRS013705.out.021 | 30             | $\,6$           |
| SRS013705.out.022 | 68             | 5               |
| SRS013705.out.023 | 54             | 29              |
| SRS013705.out.024 | 43             | 34              |
| SRS013705.out.025 | 33             | 30              |
| SRS013705.out.026 | 83             | 17              |
| SRS013705.out.027 | 28             | 13              |
| SRS013705.out.028 | 24             | 13              |
| SRS013705.out.029 | 36             | 33              |
| SRS013705.out.030 | 47             | 3               |
| SRS013705.out.031 | 39             | 19              |

Table S3: Essential gene analysis results of the original SRS013705 bins as reported in [\[1\]](#page-7-1).

## References

- <span id="page-7-1"></span>[1] Wu, Y.-W., Tang, Y.-H., Tringe, S. G., Simmons, B. A. & Singer, S. W. MaxBin: an automated binning method to recover individual genomes from metagenomes using an expectation-maximization algorithm. Microbiome 2, 26 (2014).
- <span id="page-7-2"></span>[2] Dick, G. J. et al. Community-wide analysis of microbial genome sequence signatures. Genome Biol 10, R85 (2009).
- <span id="page-7-3"></span>[3] The Human Microbiome Project Consortium. Structure, function and diversity of the healthy human microbiome. Nature 486, 207–14 (2012).